## **Función nfl\_DToJSD**

nfl\_DToJSD( Value, nGMT ) --> cDateTimeJS

Función para crear una fecha en formato Java Script (Wed Mar 25 2015 00:00:00 GMT) de una Date de Harbour (25-03-2015).

Si pasamos en Value DTOS(Date) + " " + Time() nos incluye la hora.

## **Parámetros**

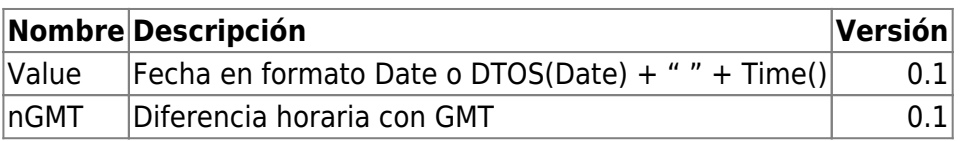

From: <https://nefele.dev/wiki/>- **Nefele Project**

Permanent link: **[https://nefele.dev/wiki/funciones/nfl\\_dtojsd](https://nefele.dev/wiki/funciones/nfl_dtojsd)**

Last update: **03/04/2022 15:39**

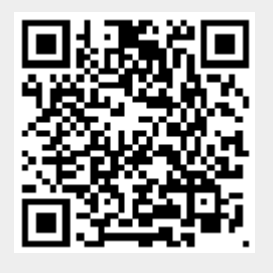